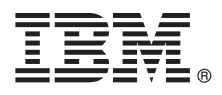

# **Guia de Iniciação Rápida**

# *Use esse guia como uma introdução ao IBM MQ Versão 9.1.x Continuous Delivery*

**Versão em idioma nacional:** o Guia de Iniciação Rápida está disponível em outros idiomas no Quick Start Guide eImage.

# **Visão geral do produto**

O IBM<sup>®</sup> MQ é um middleware de sistema de mensagens robusto que simplifica e acelera a integração de diversos aplicativos e dados de negócios em diversas plataformas. O IBM MQ facilita a troca de informações garantida, segura e confiável entre aplicativos, sistemas, serviços e arquivos por meio do envio e recebimento de dados de mensagem via filas de mensagens simplificando, assim, a criação e a manutenção de aplicativos de negócios. Ele entrega Sistema de Mensagens Universal com um amplo conjunto de ofertas para atender às necessidades do sistema de mensagens corporativo e pode ser implementado em uma gama de diferentes ambientes incluindo ambientes locais, ambientes em nuvem e implementações na nuvem híbrida de apoio.

O IBM MQ suporta várias interfaces de programação de aplicativos (APIs) diferentes, incluindo Message Queue Interface (MQI), Java™ Message Service (JMS), .NET, IBM MQ Light, MQTT e API de REST do sistema de mensagens.

## **1 Etapa 1: Acessar o software e a documentação**

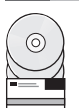

Para plataformas distribuídas, essa oferta de produto fornece os itens a seguir, que estão disponíveis no IBM Passport Advantage:

- v eAssemblies de servidor e de avaliação para a liberação completa em todas as plataformas suportadas. As eImagens que compõem a liberação completa podem ser transferidas por download individualmente caso a liberação completa não seja necessária. Para obter mais informações, consulte [Fazendo download do IBM MQ Versão 9.1.](https://www.ibm.com/support/docview.wss?uid=swg24044776) [\(http://www.ibm.com/support/docview.wss?uid=swg24042009\)](https://www.ibm.com/support/docview.wss?uid=swg24044776).
	- v Um eImage do Guia de Iniciação Rápida. Também é possível fazer o download de um arquivo PDF do Guia de Iniciação Rápida em [https://public.dhe.ibm.com/software/integration/wmq/docs/V9.1/QuickStartGuide/mq91cdr\\_qsg\\_en.pdf\)](https://public.dhe.ibm.com/software/integration/wmq/docs/V9.1/QuickStartGuide/mq91cdr_qsg_en.pdf). O Guia de Iniciação Rápida também está disponível no formato HTML no [IBM Knowledge Center \(https://www.ibm.com/](https://www.ibm.com/support/knowledgecenter/SSFKSJ_9.1.0/com.ibm.mq.helphome.v91.doc/mq91cdr_qsg_en.htm) support/knowledgecenter/SSFKSJ\_9.1.0/com.ibm.mg.helphome.v91.doc/mg91cdr\_gsg\_en.htm.

Para obter mais informações sobre como fazer download do produto IBM Passport Advantage, consulte [Fazendo](https://www.ibm.com/support/docview.wss?uid=swg24044776) [download do IBM MQ Versão 9.1. \(https://www.ibm.com/support/docview.wss?uid=swg24042009\)](https://www.ibm.com/support/docview.wss?uid=swg24044776) e o website [Passport](https://www.ibm.com/software/passportadvantage/) [Advantage e Passport Advantage Express \(https://www.ibm.com/software/passportadvantage/\)](https://www.ibm.com/software/passportadvantage/) para obter mais informações.

A documentação do produto para todas as versões suportadas do IBM MQ está disponível no [IBM Knowledge Center](https://www.ibm.com/support/knowledgecenter/SSFKSJ) [\(https://www.ibm.com/support/knowledgecenter/SSFKSJ\)](https://www.ibm.com/support/knowledgecenter/SSFKSJ). Especificamente, a documentação para as liberações do IBM MQ Versão 9.1.x Continuous Delivery é publicada como parte da [documentação do produto IBM MQ Versão 9.1.x](https://www.ibm.com/support/knowledgecenter/SSFKSJ_9.1.0/com.ibm.mq.helphome.v91.doc/WelcomePagev9r1.htm) [\(https://www.ibm.com/support/knowledgecenter/SSFKSJ\\_9.1.0/com.ibm.mq.helphome.v91.doc/WelcomePagev9r1.htm\)](https://www.ibm.com/support/knowledgecenter/SSFKSJ_9.1.0/com.ibm.mq.helphome.v91.doc/WelcomePagev9r1.htm) no IBM Knowledge Center.

As informações de serviço e suporte são fornecidas na documentação.

As informações sobre como usar o MQ Explorer podem ser acessadas no MQ Explorer ou na documentação do produto.

## **2 Etapa 2: Avaliar os requisitos de hardware e do sistema**

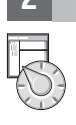

Para obter detalhes dos requisitos de hardware e software em todas as plataformas suportadas, consulte a página da web [Requisitos do sistema \(https://www.ibm.com/support/docview.wss?&uid=swg27006467\)](https://www.ibm.com/support/docview.wss?&uid=swg27006467).

## **3 Etapa 3: Revisar a arquitetura de instalação**

As arquiteturas do IBM MQ variam de arquiteturas simples que usam um único gerenciador de filas até redes mais complexas de gerenciadores de fila interconectados. Para obter mais informações sobre como planejar sua arquitetura do IBM MQ, consulte a [seção Planejamento](https://www.ibm.com/support/knowledgecenter/en/SSFKSJ_9.1.0/com.ibm.mq.pla.doc/q004690_.htm) da documentação do produto no IBM Knowledge Center [\(https://www.ibm.com/](https://www.ibm.com/support/knowledgecenter/en/SSFKSJ_9.1.0/com.ibm.mq.pla.doc/q004690_.htm) [support/knowledgecenter/en/SSFKSJ\\_9.1.0/com.ibm.mq.pla.doc/q004690\\_.htm\)](https://www.ibm.com/support/knowledgecenter/en/SSFKSJ_9.1.0/com.ibm.mq.pla.doc/q004690_.htm).

Para obter links para informações adicionais, consulte o [Roteiro de informações do IBM MQ](https://www.ibm.com/support/knowledgecenter/en/SSFKSJ_9.1.0/com.ibm.mq.pro.doc/q123810_.htm) no IBM Knowledge Center [\(https://www.ibm.com/support/knowledgecenter/en/SSFKSJ\\_9.1.0/com.ibm.mq.pro.doc/q123810\\_.htm\)](https://www.ibm.com/support/knowledgecenter/en/SSFKSJ_9.1.0/com.ibm.mq.pro.doc/q123810_.htm).

# **4 Etapa 4: Instalar o produto**

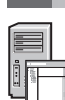

**?**

Para obter as instruções de instalação do IBM MQ em todas as plataformas suportadas e para obter detalhes das configurações de hardware e software que são necessárias, consulte a seção de [Instalação d](https://www.ibm.com/support/knowledgecenter/en/SSFKSJ_9.1.0/com.ibm.mq.ins.doc/q008250_.htm)a documentação do produto no IBM Knowledge Center [\(https://www.ibm.com/support/knowledgecenter/en/SSFKSJ\\_9.1.0/com.ibm.mq.ins.doc/](https://www.ibm.com/support/knowledgecenter/en/SSFKSJ_9.1.0/com.ibm.mq.ins.doc/q008250_.htm) [q008250\\_.htm\)](https://www.ibm.com/support/knowledgecenter/en/SSFKSJ_9.1.0/com.ibm.mq.ins.doc/q008250_.htm).

## **5 Etapa 5: Introdução**

O cenário *Introdução* n[aseção Cenários](https://www.ibm.com/support/knowledgecenter/en/SSFKSJ_9.1.0/com.ibm.mq.sce.doc/q004360_.htm) da documentação do produto no IBM Knowledge Center [\(https://www.ibm.com/](https://www.ibm.com/support/knowledgecenter/en/SSFKSJ_9.1.0/com.ibm.mq.sce.doc/q004360_.htm) [support/knowledgecenter/en/SSFKSJ\\_9.1.0/com.ibm.mq.sce.doc/q004360\\_.htm\)](https://www.ibm.com/support/knowledgecenter/en/SSFKSJ_9.1.0/com.ibm.mq.sce.doc/q004360_.htm) explica como começar a usar o IBM MQ no Microsoft Windows. Use este cenário se não tiver usado o IBM MQ antes e se desejar iniciar rapidamente.

Para obter mais tutoriais para ajudá-lo com uma introdução ao IBM MQ, consulte [LearnMQ](https://developer.ibm.com/messaging/learn-mq/) ( ) no website IBM Developer.

#### **Mais Informações**

Para obter informações adicionais sobre o IBM MQ, consulte os recursos a seguir:

#### **Liberações do IBM FAQ for Long Term Support and Continuous Delivery**

No IBM MQ Versão 9.0, o IBM MQ introduziu um modelo de suporte de entrega contínua (CD). Após a liberação inicial de uma nova versão, novas funções e aprimoramentos são disponibilizados por atualizações incrementais dentro da mesma versão e liberação. Há também uma liberação Long Term Support disponível para implementações que requerem somente correções de segurança e de defeitos. Para obter mais informações, consulte as [as liberações do IBM MQ FAQ for Long Term Support and Continuous Delivery](https://www.ibm.com/support/docview.wss?uid=swg27047919) [\(https://www.ibm.com/support/docview.wss?uid=swg27047919\)](https://www.ibm.com/support/docview.wss?uid=swg27047919).

#### **Arquivo leia-me do produto on-line**

A versão mais recente do arquivo leia-me do produto on-line está disponível na [página da web de arquivos](https://www.ibm.com/support/docview.wss?rs=171&uid=swg27006097) [leia-me do produto IBM MQ \(https://www.ibm.com/support/docview.wss?rs=171&uid=swg27006097\)](https://www.ibm.com/support/docview.wss?rs=171&uid=swg27006097).

#### **Informações de suporte da IBM**

As informações de suporte incluem os seguintes recursos:

- v Página de suporte da [IBM \(https://www.ibm.com/support/home/\)](https://www.ibm.com/support/home/)
- v [IBM Support Assistant \(https://www.ibm.com/software/support/isa/\)](https://www.ibm.com/software/support/isa/)
- v [Social Media Channels within Hybrid Cloud Technical Support \(https://www.ibm.com/support/](https://www.ibm.com/support/docview.wss?uid=swg21410956#2) [docview.wss?uid=swg21410956#2\)](https://www.ibm.com/support/docview.wss?uid=swg21410956#2)

IBM MQ Version 9.1.x Licensed Materials - Property of IBM. © Copyright IBM Corp. 2006, 2018. Direitos restritos aos usuários do Governo dos Estados Unidos - Uso, duplicação ou divulgação restritos pelo documento GSA ADP<br>Sc todas as marcas comerciais e logotipos baseados em Java são marcas comerciais ou marcas registradas da Oracle e/ou de suas afiliadas. Microsoft e Windows são marcas comerciais da IBicrosoft Corporation nos Estados Unidos e [\(www.ibm.com/legal/copytrade.shtml\)](http://www.ibm.com/legal/copytrade.shtml).

Número da Peça: CNV69ML

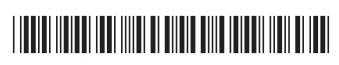